**Debreceni Egyetem Informatikai Kar**

# **Mikrochip-es termékkövető rendszer ipari folyamatokhoz**

Témavezető: Készítette:

főiskolai docens

Dr. Husi Géza **Dávid Péter Szabolcs** tanszékvezető **mérnök informatikus hallgató**

> Debrecen 2009.

# **Plágium - Nyilatkozat**

Szakdolgozat készítésére vonatkozó szabályok betartásáról nyilatkozat.

Alulírott (FXUA0H) jelen nyilatkozat aláírásával kijelentem, hogy a

"Mikrochip-es termékkövető rendszer ipari folyamatokhoz"

című szakdolgozat/diplomamunka

(a továbbiakban: dolgozat) önálló munkám, a dolgozat készítése során betartottam a szerzői jogról szóló 1999. évi LXXVI. tv. szabályait, valamint az egyetem által előírt, a dolgozat készítésére vonatkozó szabályokat, különösen a hivatkozások és idézések tekintetében.

Kijelentem továbbá, hogy a dolgozat készítése során az önálló munka kitétel tekintetében a konzulenst, illetve a feladatot kiadó oktatót nem tévesztettem meg.

Jelen nyilatkozat aláírásával tudomásul veszem, hogy amennyiben bizonyítható, hogy a dolgozatot nem magam készítettem vagy a dolgozattal kapcsolatban szerzői jogsértés ténye merül fel, a Debreceni Egyetem megtagadja a dolgozat befogadását és ellenem fegyelmi eljárást indíthat.

A dolgozat befogadásának megtagadása és a fegyelmi eljárás indítása nem érinti a szerzői jogsértés miatti egyéb (polgári jogi, szabálysértési jogi, büntetőjogi) jogkövetkezményeket.

Dávid Péter Szabolcs

Debrecen, 2009.12.02.

# Tartalomjegyzék

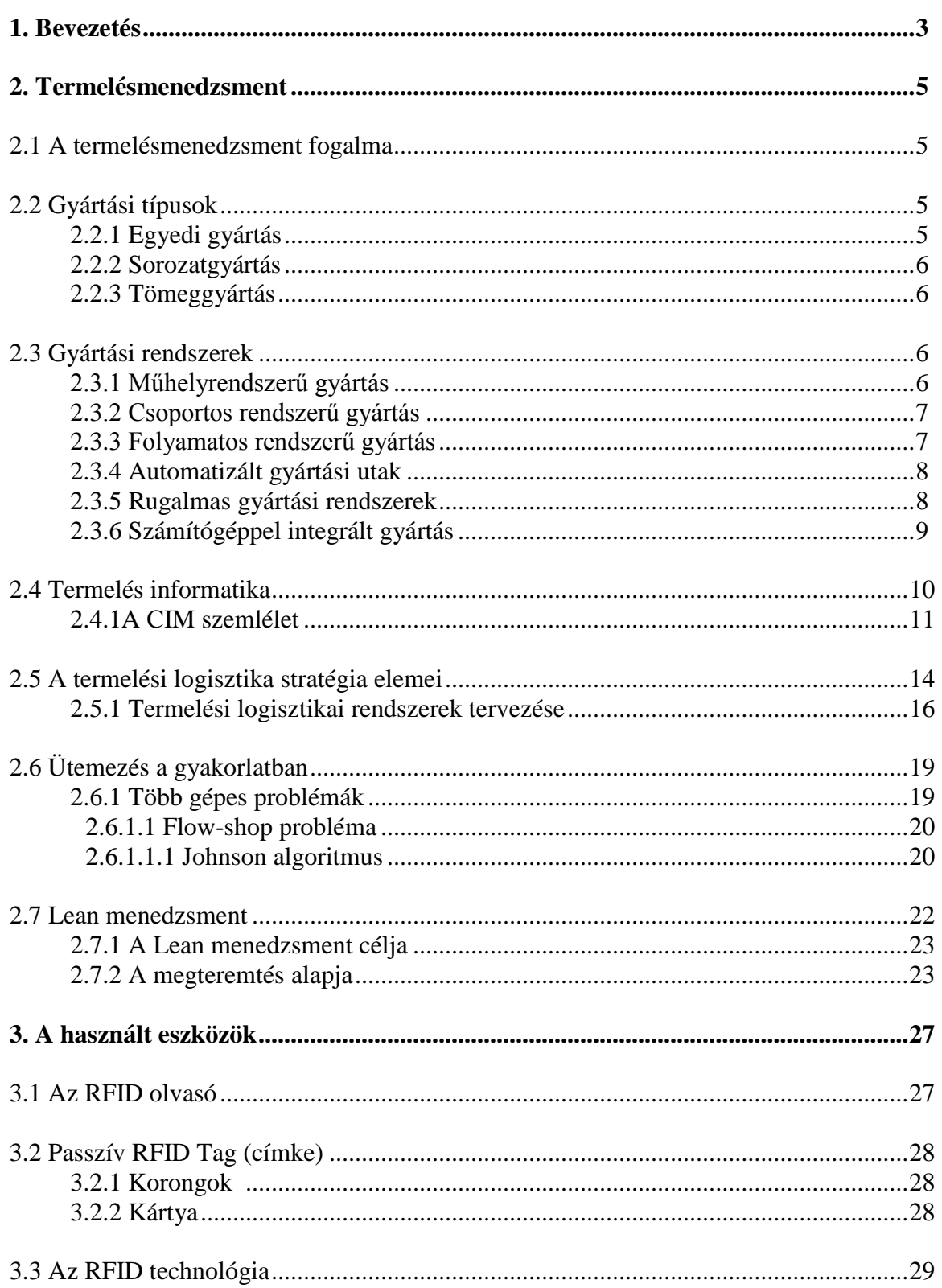

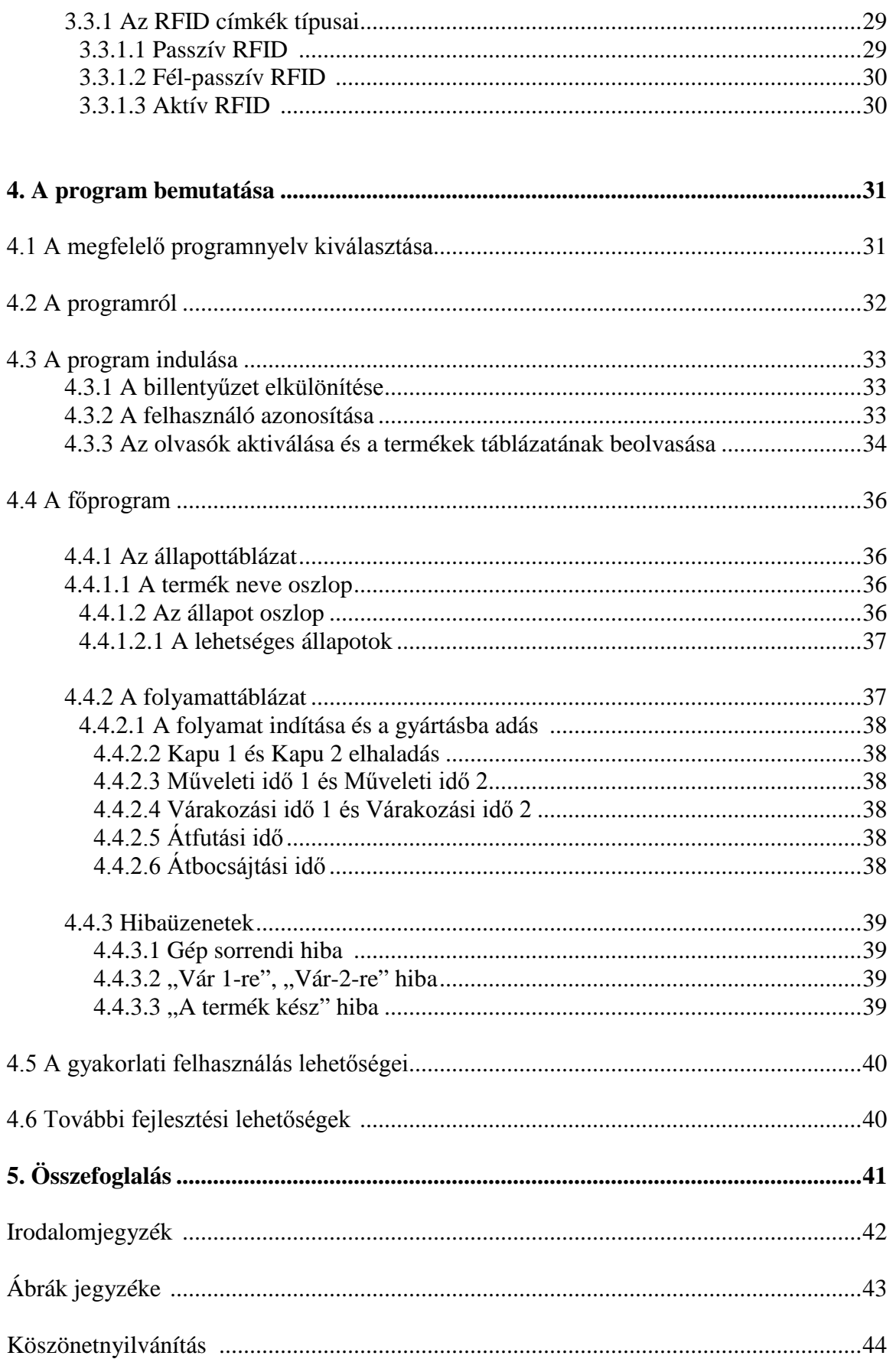

# **1. Bevezetés**

Az informatika napjaink leggyorsabban fejlődő tudományága, jelentősége vitathatatlan felgyorsult világunkban, életvitelünkben. Elképzelhetetlen lenne a mai emberek igényeit kielégíteni informatikai eszközök létezése nélkül.

Az informatika különböző területei közül az egyik legfontosabb a tanulmányaim során a szakirányomon megismert ágazat: a termelésinformatika. Felkészült oktatók segítségével nyerhettem betekintést a termelési technikák elméleti és gyakorlati hátterébe és ez a későbbiekben igen nagy segítséget jelentett a munkám során.

Amikor a termelésről beszélünk nem feledkezhetünk meg arról, hogy az egyik legfontosabb cél a kiszolgálni kívánt emberek leghatékonyabb elérése, a termelési költségek minél alacsonyabb szinten tartása. Pontosan tudnunk kell, hogy a gyártási folyamatban részt vevő minden eszköz megfelelően van-e kihasználva.

Dolgozatomban az elektronikus termékkövetéssel foglakozom. Segítségül a rádiófrekvenciás azonosítást, azaz elterjedt nevén az RF ID technológiát választottam. Ez a megoldás a jelenkor egyik leggyorsabban terjedő azonosítási módszere. Hatékonysága megkérdőjelezhetetlen napjaink termelésközpontú szemléletében, mivel segítségével könnyen megvalósítható az egyedi termék azonosítás, mely a gyártási folyamatok legalapvetőbb eleme. Amikor valaki termékazonosításról beszél akkor legelőször a vonalkód jut eszünkbe, melyet mindenki jól ismer, azonban az RF ID technológia olyan előnyös tulajdonságokkal bír a vonalkóddal szemben melyeket nem szabad elhanyagolnunk. Ezen tulajdonságok többek között a magasabb szintű információtartalom, a ráláthatóság és a fizikai hatásokkal szembeni ellenállás.

Már csak ezen rövid ismertetőből is kitűnik az a tény, hogy ezen eszközrendszer rövid időn belül az egész világon alkalmazott, elterjedt és közismert azonosítási formává válik, a családi házaktól kezdve egészen a nagy ipari folyamatokig.

A kitűzött célom egy olyan számítógépes program készítése mellyel modellezni lehet egy ipari részfolyamatot, átláthatóvá lehet tenni a termékek helyzetét illetve állapotát. Ezt egyszerűen egy kétgépes megmunkálási hellyel szimulálva szeretném bemutatni. Reményeim szerint a szoftver segíti könnyebben megérteni a termékkövetés folyamatát.

A fent említetteken kívül dolgozatomban szeretnék rávilágítani a termelésmenedzsment elméleti és gyakorlati jelentőségére az olyan rendszerek bemutatásával mint a Lean menedzsment, melyek hatékonyabbá teszik a gyártási folyamatokat. Ugyanilyen fontos figyelmet szentelni a termelésinformatika tudományára, mely olyan elméletekkel mint például a Johnson algoritmus - próbálja ugyanezt a hatékonyságot növelni.

A továbbiakban bemutatásra kerülnek a munkám során használt eszközök, melyeknek technológiájáról is részletesen írok majd.

Végül magát a szoftvert ismertetem. Betekintést adok a funkciókba és a megvalósítás elméleti hátterébe. Ismertetem a fejlesztőkörnyezetet és a munka során fellépő problémákat, valamint megpróbálom vázolni a gyakorlati alkalmazásokat illetve a további fejlesztési lehetőségeket.

# **2. Termelésmenedzsment**

Ahhoz, hogy megismerjünk egy komplex termelési folyamatot, tisztában kell lennünk egy nagyon fontos kifejezéssel. Ez a termelésmenedzsment, mely az egyik legalapvetőbb fogalom a mai termelés-központú világban.

# **2.1 A termelésmenedzsment fogalma**

"A termelésmenedzsment mindazon tevékenységek összessége egy szervezeten belül, melynek segítségével létrejönnek a termékek vagy szolgáltatások."[7]

A termelés az értékképző folyamatok talán leglényegesebb része. Fontos, hogy jól csináljuk, jól szervezzük, jól vezessük. Ráadásul olyan korban élünk, és a Föld olyan részén, ahol egyre nagyobb a verseny a vevő kegyeiért. Gyors, minőségi és olcsó szolgáltatást kell nyújtani, - ez nem megy tervezés és irányítás nélkül. A nagy cégek már világméretben szervezik a munkájukat, és ez lesz a kisebbek feladata is. Ehhez megfelelő technikai támogatás kell.

"A termelésmenedzsment azokat az ismereteket foglalja össze, amelyek a tevékenység során előforduló folyamatok szervezésének, irányításának alapelveire vonatkoznak."[9] Ismernie kell az alapvető stratégiai lehetőségeket. Arra törekszik, hogy termelékenységet, hatékonyságot vagy jövedelmezőséget fokozzon illetve, hogy mindezek által versenyelőnyre tegyen szert az adott piacon. A termelésmenedzsment a lehető legnagyobb lehetőséget biztosítja a jövedelmezőség növelésére és a szolgáltatások színvonalának emelésére. [1]

# **2.2 Gyártási típusok**

## **2.2.1 Egyedi gyártás**

Az egyes gyártmányfajtákból csak egyetlen darabot, vagy kis mennyiséget állítanak elő, és a gyártmányok ismétlődése is rendszertelen. Pl. hidak, hajók, nagyméretű gépipari berendezések. A termékek technológiája nincs is részletesen kidolgozva, általában sok a kézi munka. A gyártás csak magas szakképzettségű dolgozókkal bonyolítható le. (Ma már itt is gyakran használnak számítógéppel támogatott tervező és gyártó rendszereket.) [1]

#### **2.2.2 Sorozatgyártás**

Olyan termékek, amik iránt nem túl nagy, de rendszeresen ismétlődő igény van, általában kisebb-nagyobb sorozatban készülnek. Pl. ilyenek a gépipar, a bútoripar, a ruházati ipar és az építőanyag ipar gyártmányainak nagy része. Itt már gazdaságos a részletes technológiai előkészítés, a pontos műszaki dokumentáció. A berendezések időalapja jobban kihasználható, mert csökkennek az átállítási idők. Szokás megkülönböztetni kis-, közép-, és nagysorozat gyártást.[1]

#### **2.2.3 Tömeggyártás**

Állandó, tömeges szükségletre kevés fajtájú gyártmány állandó, gyakorlatilag megszakítás nélküli előállítását jelenti. Pl. cementgyártás, textilipari alapanyagok, vegyi üzemek. Kiforrott konstrukciók, tipizálással, szabványosítással. A gyártmány teljesen kitölti a munkahelyek produktív időalapját. A technológiai tervezés itt a legmélyebb. [1]

## **2.3 Gyártási rendszerek**

#### **2.3.1 Műhelyrendszerű gyártás**

Az üzemen belül minden munkahely az előállítandó terméknek csak egyetlen technológiai fázisát végzi, pl. forgácsolás, szerelés, - egy-egy műhelyben pedig csak azonos, vagy hasonló technológiai műveletek elvégzésére alkalmas gépek, pl. esztergák, marógépek dolgoznak.

A műhelyrendszerű gyártás előnyei, hogy a géppark jól áttekinthető, a gépek terhelése jó ütemezéssel kedvező lehet, és ami a legfontosabb, kevésbé érzékeny a profil változásra. Hátrányai, hogy sok az anyagmozgatás, ezért hosszúak az átfutási idők, a változó munkadarabok miatt a szerszámozás költséges, és a termelés programozása és követése nem könnyű.[1]

#### **2.3.2 Csoportos rendszerű gyártás (ciklusos gyártás)**

Az azonos vagy hasonló technológiával készülő alkatrészek előállítására alkalmas gépek egy közös termelő- egységbe vannak összevonva. Akkor szervezhető előnyösen, ha olyan termékeket állítanak elő, amelyeknek minden művelete elvégezhető a csoporton belül. A csoportos gyártási rendszer előnyei a rövid szállítási utak, a gazdaságos szerszámozás és készülékezés, az egyszerű termelésirányítás és a magas termelékenység. Hátrányai, hogy érzékeny a konstrukciós változásra, és a gépek jó kihasználása nem mindig biztosítható.[1]

#### **2.3.3 Folyamatos rendszerű gyártás (futószalagos v. vonali gyártás)**

A munkahelyek a műveletek sorrendjében helyezkednek el, a munkadarabok folyamszerűen, egy irányban, ütemesen áramlanak, az anyagmozgatás gépesített.

A folyamatos gyártás kialakításának sok feltétele van: a termelési feladatot hosszabb időtávra ismerni kell, az alkatrészeket tipizálni, a kooperációkat és a kiszolgáló folyamatokat biztosítani, részletes műszaki előkészítés kell, szigorú technológiai és munka fegyelem.

Az ütemidő két terméknek - a vonal ugyanazon pontján való - áthaladása között eltelt idő. Ez az idő adja a szalag vagy a vonal kibocsátási ütemét. (Amit a mindenkori szűk keresztmetszet határoz meg.) A termelési folyamat szervezésének egyik fontos célkitűzése, hogy az egyes ciklushelyeken a műveleti idők kitöltsék az ütemidőt.

A folyamatos gyártási rendszereknek többféle gépelrendezési változata van, az egyszerű vonali elrendezésen kívül lehet komplex, összefutó, elágazó, és vegyes.

A folyamatos termelés a zavarokra rendkívül érzékeny, hiszen egy munkahely kiesése az egész vonalat leállítja, ezért mérő, vizsgáló, ellenőrző berendezéseket kell beállítani, és tartalékokat kell képezni abból, amiben zavar keletkezhet.

A folyamatos gyártási rendszer előnye, hogy növeli a hatékonyságot, a minőséget, segíti új technológiák bevezetését, - hátránya, hogy beruházás-igényes és a termékváltás szintén drága.[1]

#### **2.3.4 Automatizált gyártási utak**

A műszaki fejlődés lehetővé teszi olyan gyártási rendszerek létrehozását, amelyek megszüntetik a tömegszerűség, a gazdaságosság és a rugalmasság korábban tárgyalt problémáit, ellentmondásait. Ez az út a számítástechnikán és az automatizáláson át vezet az integrált gyártórendszerekig.

Az automatizálás a gépi úton, korszerű szállítóberendezésekkel kiegészített megmunkáló automatákkal végzett műveleteket összekapcsolja azok ellenőrzésével és szabályozásával, amelyek biztosítják a gyártási követelményeket, visszasorolva a hibás darabokat a megfelelő műveletre.

Az automatizálás költségei nagyok, maguknak az automatáknak az elkészítése is hosszú időt vesz igénybe, és az automatizálás a termék konstrukcióját is érinti, ezért csak kedvező műszaki paraméterek (pl. átdolgozott technológia) és előnyös gazdasági adottságok (állandó tömeges kereslet) mellett javasolt az áttérés.

Az automatizálás jelentős gazdasági előnyökkel járhat: a termelékenység ugrásszerűen megnő, az átfutási idők lecsökkennek, az anyagválaszték szűkül, az anyagkészletek csökkennek, a forgóeszközök forgási sebessége nő, a berendezések kapacitásterhelése egyenletes, és mindezek következtében az önköltségek csökkennek.

Az automatikus gyártási utak ugyanakkor merev rendszernek tekinthetők, mert állandó tömeges szükségletre épülnek.[1]

### **2.3.5 Rugalmas gyártási rendszerek**

A számjegyvezérlésű gépek megjelenése teszi lehetővé, hogy viszonylag kis tömegszerűségi fokon is biztosítani lehet az automatizálás előnyeit, mert a gyártási folyamatban könnyebb átállni az egyik munkáról a másikra, így alkalmazkodni lehet a változó piaci igényekhez.

#### **A rugalmas gyártó rendszer típusai:**

**A rugalmas gyártócella**, a legkisebb önálló berendezés, kevés megmunkálási fokozattal, de automatikus szerszám és munkadarab cserével, folyamatellenőrzéssel, felügyelet nélkül is működik

**A rugalmas gyártóhálózatok**, - gyártócellák összekapcsolásával, egy-egy alkatrész család megmunkálására, korszerű ..NC vezérléssel, palettás vagy robotos anyagmozgatás

**A rugalmas gyártóvonalak**, - egymáshoz szervesen illeszkedő berendezések, az anyagmozgatás és a kibocsátás ütemes, új termékre a vonal leállításával állíthatók át.

## **2.3.6 Számítógéppel integrált gyártás** (számítógéppel integrált automatikus gyár )

A számítógépes rendszer előkészíti a gyártási technológiát, a gyártási programokat, vezérli a gépeket, a szállító és adagoló berendezéseket, - ellenőrzi a teljes termelési folyamatot, - és zavar esetén leállítja a gépet vagy az egész rendszert, - ha felkészítjük rá. [1]

# **2.4 Termelés informatika**

"Napjainkban, az egyre inkább globálissá váló világgazdaság bonyolult jelenségei, de még inkább ezek tükröződései a napi fogyasztásra előállított médiumokban, gyakran elrejtik azt az alapigazságot, hogy a gazdaság minden pénzügyi, kereskedelmi, tőzsdei, üzleti folyamata a termelési folyamatok alapjaira épül.

A termelési, különösen az ipari termelési folyamatok technológiája századunkban rendkívül gyorsan fejlődött. Az iparilag fejlett országok gazdaságának az I. világháború után a tömegtermelés megjelenése adott nagy lendületet. A II. világháború után az egyik legnagyobb jelentőségű változást az anyag és adatfeldolgozás integrációja, a CAxx technikák elterjedése, a rugalmas gyártórendszerek elterjedése hozta. Ez természetesen lehetetlen lett volna az informatikai alkalmazások széles körének fejlesztése és használata nélkül. Kialakult és fejlődik egy sajátos interdiszciplináris tudományterület, amely a "termelési informatika" nevet kapta. A "termelési informatika" - szűkebben értelmezve - az ipari folyamatok tervezésére (analízisére és szintézisére), szervezésére és irányítására alkalmazható informatikai módszerek, eljárások és eszközök tudományterülete.

A témakör rendkívül összetett és szerteágazó. Egyfelől a termelési rendszerek és folyamatok specifikus tulajdonságai bizonyos mértékig eltérő információs technológiát igényelnek (gondoljunk csak a "diszkrét" és a "folytonos" technológiai folyamatok eltérő sajátosságaira). Másfelől a termelési rendszerek gazdag funkcionális alrendszer készlete igényel más-más informatikai alkalmazást. Végül a legáltalánosabb információs technológiák (osztott rendszerek, adatbázis-kezelés, mesterséges intelligencia módszerek, stb.) sajátos alkalmazási módszereket dolgoztak ki a termelési informatika területén. Mindezt egybevetve megítélésünk szerint - a termelési informatika témaköréhez ma a következő jelentősebb témák tartozhatnak:

- Termelési rendszerek és folyamatok elmélete
- A termeléstervezés számítógépes módszerei
- Termelési folyamatok számítógépes modellezése és szimulációja
- Gyártórendszerek hierarchikus irányítása
- Termelési folyamatok ütemezése és programozása
- Számítógéppel integrált gyártás (CIM)
- A termelési-menedzsment számítógépes módszerei
- Műszaki-termelési adatbázisok tervezése és alkalmazása
- Döntéstámogató és szakértőrendszerek a termelésirányításban
- Mesterséges intelligencia módszerek a termelés informatikai feladatok megoldására
- A számítógépes technológiai folyamattervezés elmélete és alkalmazása
- Nyílt számítógépes hálózatok a termelési folyamatokban.

A felsorolás korántsem törekszik teljességre. Az alkalmazott informatika tudományterületén a dolgok természetéből fakad az interdiszciplináris megközelítés, a témakörök "szemelvény" jellege. A szintézis, a termelés informatikai alkalmazások széleskörű áttekintése, az egyes alkalmazások integrációja, a termelésinformatika stratégiai tervezése, egyfajta modern termelésmenedzsment szemlélet (modern termelési paradigmák) felvázolására a Számítógéppel integrált gyártás (Computer Integrated Manufacturing CIM) keretei között kerülhet sor."[2]

#### **2.4.1 A CIM szemlélet**

Kétségtelen tény, hogy a CIM a termelési informatika központi fogalma, amely azonban élettörténete során számos metamorfózison ment keresztül. Maga a fogalom ebben az alakjában 1973-ban jelenik meg először Harrington egy publikációjában, gyökerei azonban a MIT (Massachusetts Institute of Technology) laboratóriumaiban folyó termelésinformatikai kutatásokban már az 1950-es és 1960-as években megjelentek J.Parsons, G.S.Brown, D.T.Ross és mások munkásságaként. A termelésinformatika első igazi alkalmazási területe a rugalmas gyártórendszerek létrehozása volt, amelynek történelmi jelentőségű első nagy projektje, a Molins System 24, *D.T.N. Williamson* professzor nevéhez fűződik (1974) [4].

A termelésinformatikai alkalmazások első integrált megjelenése a 6 szintű termelésirányítási hierarchia (lásd 1. ábra) legalsó három szintjén jött létre és itt a valós idejű számítógépes mozgásirányítás (a pozícionálás), a valósidejű koordináció, és a termelési

feladatok programokra való leképzése jelentette a fő problémát. Az 1980-as években a termelés műszaki tervezésének területén funkcionálisan elkülönülő három nagy feladatkör a termékfejlesztés és tervezés (konstrukció), a technológiai folyamattervezés és termeléstervezés egyaránt jelentős informatikai támogatást kapott. Kialakultak az ún. CAxx alkalmazások (Computer Aided Design, CAD, Computer Aided Process Planning, CAPP, Production Planning and Scheduling, PPS) és napirendre került ezek és a rugalmas gyártórendszerek (Flexible Manufacturing System, FMS) integrációja.

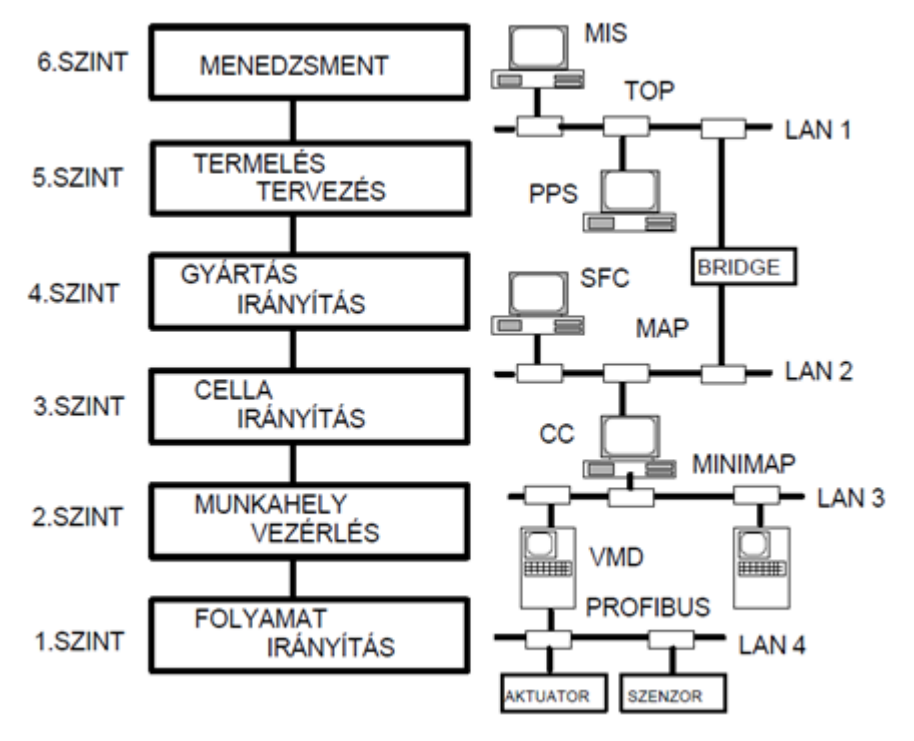

2.1 ábra: 6 szintű termelésirányítási hierarchia (forrás:[2])

A megoldást a számítógépes hálózatok, a nyílt rendszerek (Open System) és a szabványos csatlakozási felületek (ISO OSI, Open System Interconnection, MAP, Manufacturing Automation Protocol) létrehozása terén elért eredmények adták.

"A CIM tehát CIME-re (Computer Integrated Manufacturing and Engineering) változott. Hosszú oldalakat töltene meg akár csak a legnevesebb kutatók és tudósok nevének felsorolása is, akik ezen a területen jelentőset alkottak. Mindenképpen ideillik azonban néhai *Hatvany József* és *Hajós György* nevének említése, akik a termelésinformatika hazai

alkalmazásainak terjesztése terén óriási munkát végeztek, és nevükhöz jelentős tudományos eredmények fűződnek.

Az 1990-es években a termelésinformatika vállalati szintű integrációja került napirendre. A helyi hálózatok (LAN), majd az Internet, a hálózati operációs rendszerek új generációi, az osztott adatbázisok és a kliens-szerver architektúra lehetővé tette a vezetői és pénzügyi rendszerek (MIS, Management Information System) integrációját a termelésiműszaki rendszerekkel. A CIM CIMEM-re változott (Computer Integrated Manufacturing Engineering and Management).

*A CIM tehát a mai modern szemléletben olyan számítógépes koncepció, módszer és eljárás gyűjtemény, amely alkalmas a tágabban értelmezett termelés-menedzsment funkciórendszer informatikai támogatására, szervezeti, funkcionális és információs integrálására.*

Vagyis a CIM egy olyan koncepcionális keret, amelyben a hatékony integrációs funkciókat az informatika eszközrendszere látja el." [2]

# **2.5 A termelési logisztika stratégia elemei**

"Egy termelési folyamat logisztikai elemei csak megfelelő irányelvek szerint működtetve eredményezhetnek optimális, vagy ahhoz közeli teljesítményt. Az alkalmazott irányelvek, attól függően, hogy milyen célokat tekintünk elsődleges fontosságúnak, sokfélék lehetnek, és jelentősen különbözhetnek egymástól, ezért az alkalmazott működtetési stratégia is eltérhet.

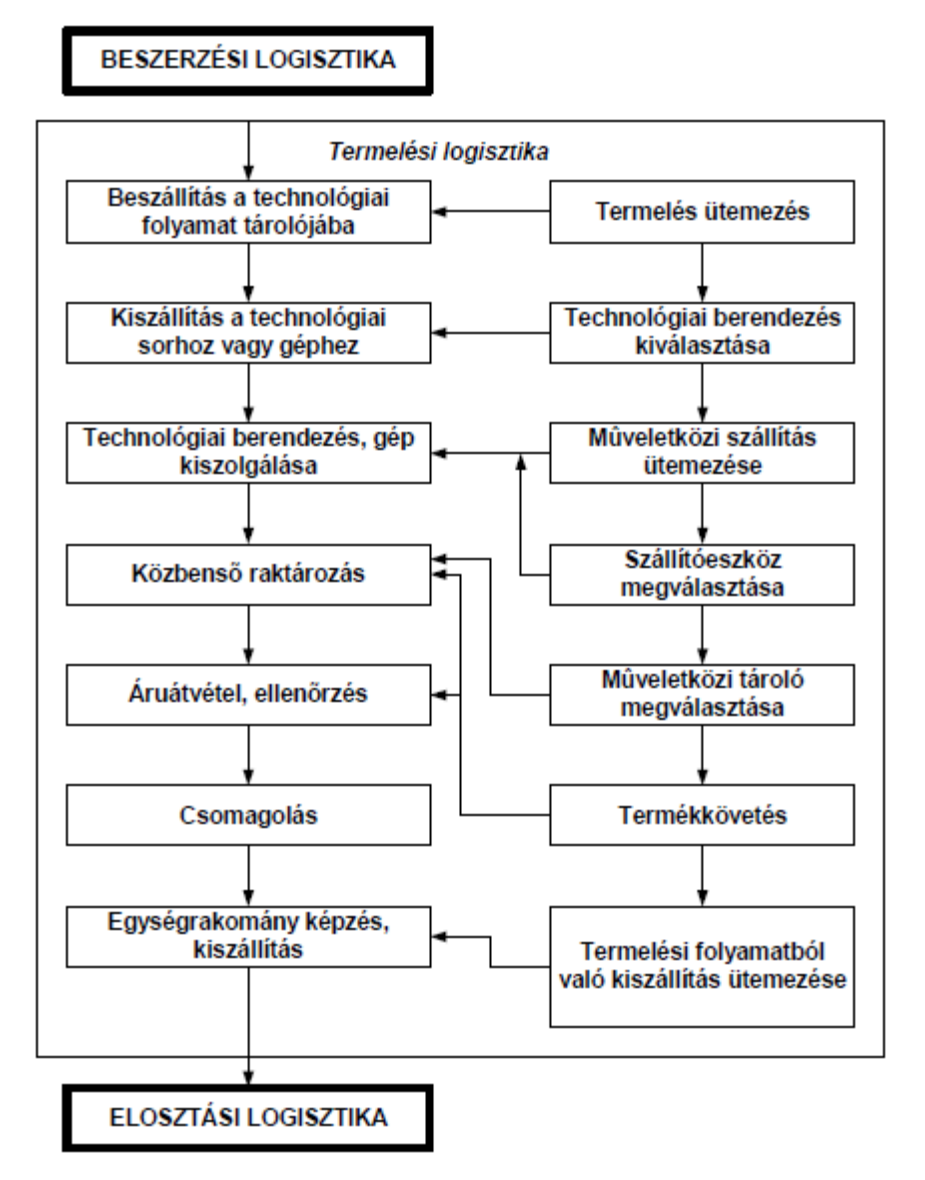

2.2 ábra: Termelési folyamat logisztikai elemei (forrás:[3])

Azért, hogy könnyebben tudjuk kialakítani a követelményekhez igazodó stratégiát, a termelési logisztikai rendszer tervezésénél és irányításánál a következő stratégiai kérdéseket kell figyelembe venni:

- Milyen elvek érvényesüljenek az üzemek, raktárak telepítésénél?

- Milyen elvek érvényesüljenek az üzemek, raktárak közötti szállítási útvonalak kiválasztásánál?

- Milyen szállítóeszközök, berendezések végezzék az üzemek, raktárak közötti szállítást?

- Milyen gyártórendszer, gyártási struktúra (pl. merev gyártósor, rugalmas gyártórendszer, szegmentált gyártás, stb.) kerüljön megválasztásra?

- Milyen legyen az egyes technológiai folyamatoknál a gépek, berendezések elhelyezése?

- Hol kerüljön telepítésre műveletközi, technológiai folyamatok közötti tároló?

- Milyen logisztikai követelményeket kell figyelembe venni a termelés ütemezésnél?

- Milyen egységrakományok kerüljenek alkalmazásra a technológiai folyamaton belül?

- Milyen elvek érvényesüljenek a szállító-, tároló- és rakodó eszközök kiválasztásánál?

- Milyen szempontok szerint kell megválasztani a munkahelyi kiszolgálást, munkahelyi tárolást?

- Milyen prioritások érvényesüljenek a műveletközi szállítások ütemezésénél?

- Milyen módon kell megvalósítani a termékkövetést?

- Milyen elvek érvényesüljenek a kilépő termékek csomagolásánál?

- Milyen mértékben érvényesíthetők a CAX technikák (CAD, CAP, CAQ, CAM stb.)

- A vállalat milyen számítógépes információs rendszeréhez lehet illeszkedni?" [3]

### **2.5.1 Termelési logisztikai rendszerek tervezése**

#### **A termelési logisztika fejlesztési szinterei:**

Logisztikai rendszer-tervezési feladatokra a következő esetekben van szükség:

- új termelési logisztikai rendszerek fejlesztése,
- meglévő termelési logisztikai rendszerek megváltozott feladatokhoz történő adaptálásánál,
- kapcsolódó rendszerek (beszállítás, elosztás, újrahasznosítás, minőségbiztosítás, termelésirányítás, stb.) korszerűsítése miatti fejlesztéseknél.

#### **A fejlesztés fokozatai:**

A logisztikai tervezés, fejlesztés a következő tevékenységekre terjed ki:

- Termelési logisztika tervezése,
- Termelési logisztika irányítása,
- Termelési logisztika megválasztása.

#### **Kötöttségek és választási lehetőségek a termelési logisztikában:**

A logisztikai rendszer tervezésénél a folyamat menete a rendszer peremfeltételeinek figyelembevételéből és az egyes feladatokra vonatkozó megoldási lehetőségek közötti döntésből, illetve az egyes rendszerelemek illesztésének megoldásából áll.

A tervezés során figyelembe kell venni, hogy

• a beszállítási egységrakományokat fogadni kell tudni, de a termelési folyamaton belül módosítás kezdeményezhető,

• mely épület, terület, eszköz és berendezés, amelynek felhasználása kötelező,

melyek azok, amelyek felhasználása lehetséges,

• van-e olyan információs rendszer, melyhez történő kapcsolódás kötelező (hardver és szoftver feltételek),

• mely technológiai berendezés előtt vagy után zárt ki a műveletközi tárolás

lehetősége, hol és milyen mértékű kötelező műveletközi tárolás van előírva, hol lehetséges műveletközi tárolás.[3]

#### **A termelési logisztikai rendszer tervezésének alapinformációi:**

• a gyártmányok konstrukciós dokumentációi (gyártmányok, alkatrészek méretei, tömegei, különleges kezelésükre vonatkozó előírások),

• a technológiai folyamat és berendezések jellemzői (műveletek, azok elvégzésének lehetőségei, műveleti idők, költségek, méret- és tömegváltozás jellemzői, egymásba épülés adatai),

• az alapanyagok, segédanyagok jellemzői,

• a minőségellenőrzéssel kapcsolatos követelmények,

• a termeléstervezésre, termelésirányításra, gyártási programvariációkra vonatkozó előírások, elképzelések,

• a rendelkezésre álló terület(ek), vagy épület(ek), eszközök és berendezések köre,

- a kívánt automatizáltsági, információáramlási és irányítási szint jellemzői,
- a beruházásra vagy fejlesztésre rendelkezésre álló minimális és maximális összeg.[3]

## **A tervezésnél, működtetésnél (irányítási stratégiák kidolgozásánál) alkalmazott legáltalánosabb célfüggvények:**

- a kiszolgált termelő-berendezések maximális kihasználtsága,
- a termelési logisztikai rendszer maximális kihasználtsága,
- a termelésben levő készletek minimalizálása,
- az átfutási idő minimalizálása,
- a rugalmasság fokozása a változó feladatok elláthatósága érdekében,
- a rendszer áttekinthetőségének fokozása,
- a ráfordítások (beruházási- és üzemeltetési költségek) minimalizálása.[3]

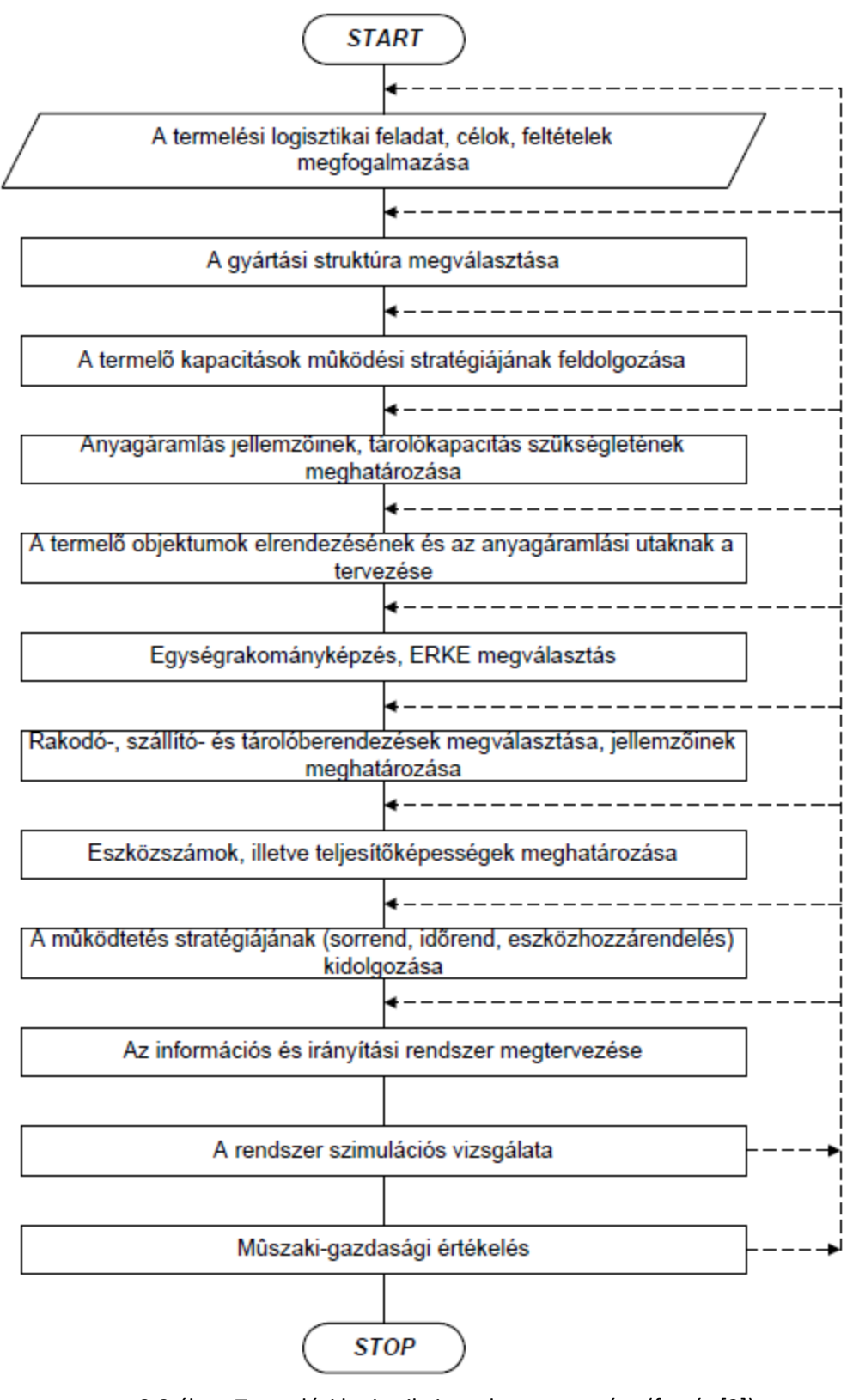

2.3 ábra: Termelési logisztikai rendszer tervezése (forrás [3])

# **2.6 Ütemezés a gyakorlatban**

"Mind az egyedi, mind pedig a sorozatgyártás során az engedélyezett illetve betervezett feladatok legyártása előtt el kell dönteni, hogy a munkákat milyen sorrendben végezzük el. Amennyiben az összes feladatot egy ember egyetlen gépen vagy munkahelyen végzi, úgy ennek nincs értelme, hiszen mindent ő csinál – legfeljebb a technológiai sorrendet kell betartania –, de már két gép esetén szükséges valamilyen sorrendet meghatározni. Továbbá meg kell határozni minden egyes feladat kezdési és befejezési idejét minden gépen, és az összes műveleti helyen. Amennyiben egy feladatot végrehajtása közben nem szakítunk meg, vagyis ha elkezdtük, akkor be is fejezzük, elegendő csak a *kezdeti* **vagy** a *befejezési* időket megadni. Mindezt gépfoglalási tervnek vagy feldolgozási tervnek, az elvégzendő feladatokat műveletnek, angolul task-nak, vagy job-nak is nevezik.

Jellegzetes kiindulási pont, hogy van "n" számú feladat (pl. esztergálás, köszörülés, marás, stb.), melyeket "M" számú gépen kell elvégezni. Egyszerre egy gépen csak egy munkadarab lehet, és a feladatok általában nem megszakíthatók." [4]

## **2.6.1 Több gépes problémák**

"Mindazon feladatok, melyeket több gépen kell megvalósítani, nagyságrendekkel "nehezebbek", mint amikor csak egy gép van. Már az egy gépes esetnél is látszik, hogy itt jellegét tekintve kombinatorikai feladatokról van szó. Számos esetben – bár elvi megoldás létezik – olyan nagy számítási kapacitást igényelne a pontos eredmény kiszámítása, hogy nem is tudjuk kivárni míg elkészül (esetenként akár több száz évnyi is lehet), hiszen a gépek, illetve műveletek számának növekedésével a számítási lépések száma exponenciálisan nő. Három jellegzetes problématípust fogunk megkülönböztetni, melyet valamilyen heurisztikus megoldás segítségével oldhatunk meg, és általában két gépes modellekkel dolgozunk majd." [4]

#### **2.6.1.1 Flow-shop probléma**

"Gyakori eset, hogy "n" számú megmunkálandó alkatrészt kell két gépen "átengedni" úgy, hogy az egyes műveletek sorrendje tetszőleges lehet. Ez azt jelenti, hogy egyetlen lépésben meghatározzuk a mindkét gépre érvényes optimális megoldást. Az így sorba rendezett műveleteket először az egyik gépen, majd változatlan sorrendben a másik gépen fogjuk "átengedni". Célfüggvényünk a lehetséges maximális átfutási idő minimalizálása, vagyis Cmax . Ha az egyes műveletek sorrendje egymástól független, akkor a feladatok egy tetszés szerinti sorrendjét **permutációs terv**nek nevezzük. Egy ilyen permutációs terv optimális esetben úgy néz ki, hogy az első gépen egymás után következnek a feladatok üres idő (holt idő) nélkül, a többi gépen pedig az üres helyeket igyekszünk minimalizálni. Be lehet bizonyítani, hogy 2 és 3 gép esetén mindig van optimális permutációs terv. Ez a feladattípus nagyon gyakran előfordul, pl. gyártósorokon. Jellegzetessége, hogy minden feladat minden műveleti helyre elmegy. Mindezeket összefoglalóan Flow-shop problémáknak nevezzük." [4]

#### **2.6.1.1.1 Johnson algoritmus**

"A Flow-shop problémák gyors megoldását a Johnson algoritmus teszi lehetővé, melynek működése a következő:

Osszuk fel a műveleti időket két halmazra. Az egyik halmazba (A) gyűjtsük azokat a feladatokat, melyek műveleti ideje  $(a_i=p_{1,i})$  az első gépen kisebb mint a másikon, a másik halmazba (B) gyűjtsük azokat, melyeknél a második gépen rövidebb a műveleti idejük  $(b_j=p_{2,j})$ . Ezután kezdjük el az egyes feladatokat a még szabad helyekre (először mindegyik hely szabad) "betervezni" az alábbiak szerint:

A legelső helyre kerül (tehát először kerül elvégzésre) az, amelynek a műveleti ideje az 1. gépen a legkisebb, a legutolsó helyre kerül az, melynek műveleti ideje a 2. gépen a legkisebb. Így már két feladatot beterveztünk. Nézzük tovább a "maradék"-ot. Második helyre kerül, melynek műveleti ideje a "maradék"-ból az első gépen a legkisebb, utolsó előtti lesz az, melynek műveleti ideje a 2. gépen a legkisebb, stb. Ezt mindaddig folytatjuk, míg az összes feladatot be nem terveztük. Így egyetlen lépésben kapjuk meg a - mindkét gépet figyelembe véve - optimális megoldást, melyre példát az alábbi táblázatban látunk.

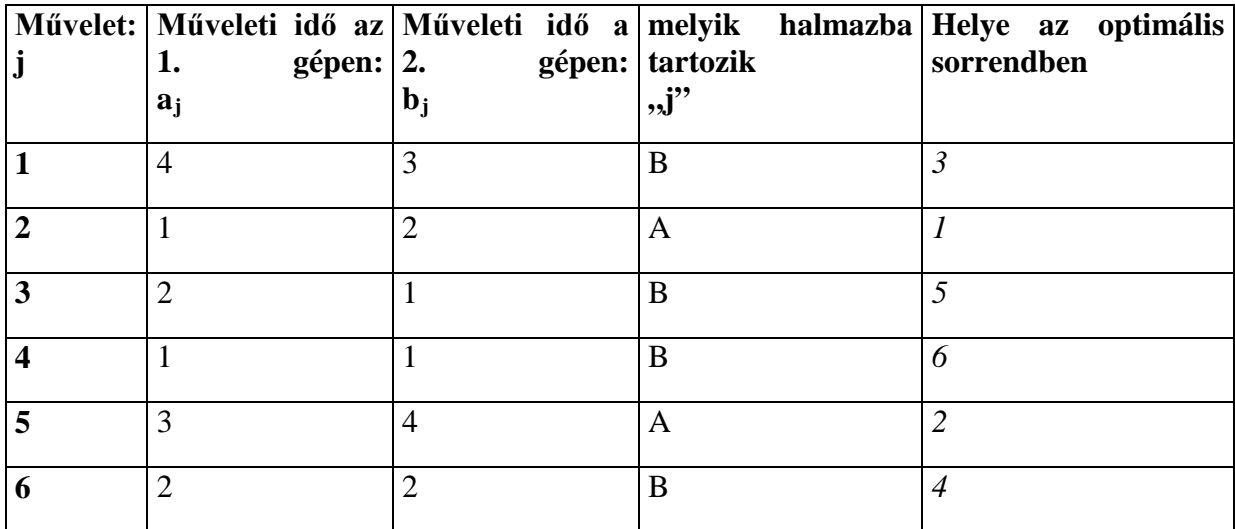

2.1 táblázat: optimális sorrend a Johnson algoritmussal (forrás:[4])

Az alábbi Gantt-diagrammon jól látszik, hogy csak az első gépen biztosítható, hogy az egyes feladatok szünet nélkül kövessék egymást. Az egyes gépeken a műveleti idők eltérnek, így a "hézagmentes" követés már nem várható.

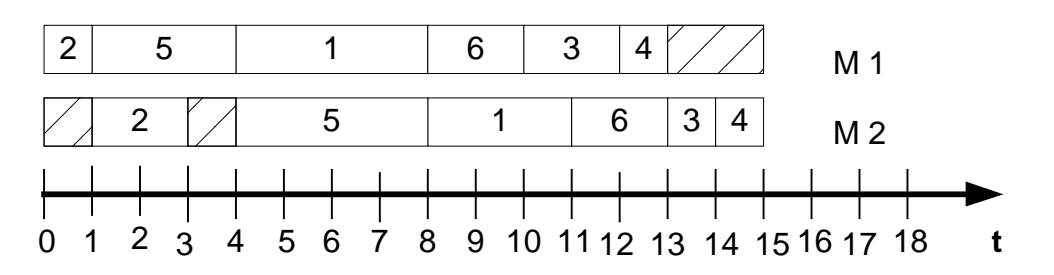

2.4 ábra: Gantt-diagramm (forrás:[4])

Figyeljük meg, hogy a munkadarabok ugyanabban a sorrendben "látogatják" meg mind a két gépet.

Ugyanez a feladat (2 gép esetén), ha vannak rendelkezésre állási idők  $(r_i)$  már "nehéz", vagyis sokkal több számítást igényel. Ha nincs rendelkezésre állási idő, de kettő helyett három gép van akkor szintén egy "nehéz" feladathoz jutunk. A gépek és feladatok számának növekedésével egyre nehezebben megoldható problémákhoz jutunk, olyannyira, hogy háromnál több gép esetén már nem is biztos, hogy létezik optimális terv. Megoldás persze van, csak az egyértelmű optimalitás nem bizonyított 4 illetve több gép esetére." [4]

# **2.7 Lean menedzsment**

"A mai üzleti környezetben és kiélezett versenyben felértékelődik a vevői igények minél magasabb szintű kielégítésének képessége. Ami tegnap elég volt, az mára már kevés lesz. A vevők egyre olcsóbban egyre jobb minőségben és egyre gyorsabban szeretnének hozzájutni az árukhoz és szolgáltatásokhoz és erre lehetőségük is van, mert lesznek olyan versenytársak, akik képesek ezeket a magasabb szintű igényeket kielégíteni. A vállalatok egy szinte ellentmondásos helyzettel találják szembe magukat, hogyan lehet kevesebb erőforrással egyre többet nyújtani a vevőnek. A vállalatok versenyképességének fenntartása érdekében kulcs fontosságú a vevői igényeket maximálisan, ugyanakkor hatékonyan (gazdaságosan) kielégítő rendszerek kialakítása. A vállalati hatékonyság növelésére számos eszköz áll rendelkezésre. A versenyképesség számos tényezőtől függ. Az autóiparban legjobb gyakorlatnak számító Toyota Gyártási Rendszer, más néven Lean Manufacturing eredményesen ötvözi a vevő és a tulajdonosok szempontjából lehető legnagyobb érték előállításához szükséges módszereket és egy egységes filozófiai keretbe foglalja őket. A Lean menedzsment 5 alapelve (James Womack, Daniel Jones, 1996) szerint:

1. Meg kell határozni, hogy melyek a **hozzáadott értéket** tartalmazó és nem tartalmazó tevékenységek a vevő szempontjából

2. Azonosítani kell az összes, a termék vagy szolgáltatás előállítása szempontjából szükséges tevékenység láncolatát, az **értékáramot** és azonosítani kell a veszteségeket.

3. **Folytonossá**, megszakítások, eltérítések, megállások nélkülivé kell tenni az értékáramot

4. Csak azt szabad előállítani, amit a vevő igényel: **húzó rendszer** kialakítása

5. Folyamatosan törekedni kell a **tökéletességre**, a veszteségek folyamatos felderítésén és eltávolításán keresztül.

A Lean menedzsment rendszer számos építőelemből, részrendszerből épül fel, amelyek együttes eredményes alkalmazása hozhatja meg a várt eredményt (minőség javulása, nagyobb hozzáadott érték, veszteségek, költségek csökkenése, gyorsabb átfutási idő, gyorsabb készletforgás)." [5]

## **2.7.1 A Lean menedzsment célja**

- a vevői igények alakulásához igazodó anyagáram kialakítása a termelésben vagy szolgáltatásban (csak azt állítjuk elő, amire szükség van, akkor és olyan formában, ahogy a vevő igényli),

- a terméknek, a szolgáltatásnak vevőhöz történő eljuttatási idejének és útjának minél jobban történő lerövidítése a hozzáadott értéket nem termelő tevékenységek (veszteségek) folyamatos kiküszöbölésével és csökkentésével, a működés folyamatos tökéletesítésén keresztül. [5]

## **2.7.2 A megteremtés alapja**

"A Lean menedzsment alapjait a megfelelő kultúra és a stabil működés megteremtése jelentik. A Stabil működés kialakítása során olyan állapot megteremtésére törekszünk, ahol szabályozottak és szabványosítottak a folyamatok, meg lehet különböztetni egymástól a normális és abnormális állapotot, tudjuk mikor kell beavatkozni a működésbe és képesek vagyunk a megfelelő teljesítményszintet fenntartani. A gépek rendelkezésre állnak a termeléshez és zavarmentesen megfelelő minőségben képesek gyártani (ennek megvalósítását a TPM – teljeskörű hatékony karbantartás rendszere célozza meg). A munkaterület tiszta rendezett, és logikus elrendezésű, alkalmas a megfelelő minőségi munkavégzésre (ennek megvalósítása az 5S rendszer bevezetésén keresztül történik). A szállítók képesek megfelelő minőségben és időben szállítani a termelési igényeinkkel összhangban (LSM – Lean Supply Management). A célok, feladatok, teljesítményértékek megfelelően, egyértelműen, egységesen kommunikálásra és bemutatásra kerülnek minden területen, hogy a munkatársak egyértelműen megismerjék és azonosíthassák feladataikat, a problémákat és ennek alapján képesek legyenek cselekedni (vizuális menedzsment).

A Lean bevezetés 3 fő oszlopát a húzóelvnek megfelelő JIT (éppen időre történő előállítás), a JIDOKA (hiba mentes automatizált működés megteremtése) és az emberek bevonása jelentik. A húzó elvnek megfelelően (amely egyik támogató eszköze lehet a Kanban alkalmazása), csak annyi anyag áll rendelkezésre ott és akkor, amennyire szükség van, és a vevői igény beérkezésének üteme vezérli az előállítási folyamatot. A JIDOKA lényege, hogy folyamatos, megszakításmentes gyártásra legyünk képesek mindaddig, amíg hiba nem következik be, mert akkor leáll a gyártás, és azonnal ki kell küszöbölni a problémát. Ezért cél a 0 hiba, a hibamentes (problémamentes) folyamatok kialakítása. A Lean bevezetés középpontjába a dolgozókat és a dolgozók bevonását állítjuk, ugyanis az egész rendszer működtetésének és eredményes alkalmazásának feltétele a dolgozók napi munkája (másképp kell végezzék a munkát és a saját szintjükön folyamatosan alkalmazni kell a Lean alapelveket). A dolgozók eredményes bevonása nélkül, akárcsak a vezetés támogatása nélkül a Lean menedzsment nem működik, kudarcra van ítélve.

A Lean menedzsment fókuszában a vevő számára előállított érték áll, amelyet a folyamatos tökéletesítésen (Kaizen), a veszteségek csökkentésén keresztül napról napra igyekszünk növelni. A Lean bevezetés motorját ezért a szervezet minden egyes szintjén megjelenő Kaizen tevékenységek jelentik, amelyeken keresztül haladunk az ideális Lean működés megteremtése irányába.

Felmerül a kérdés azonban, hogy hogyan kezdjünk hozzá, hiszen egyszerre mindent bevezetni nem lehet, nagyon sok erőforrást igényel a szervezettől miközben a napi feladatokkal, problémákkal is meg kell küzdeni és teljesíteni kell a terveket. A Lean menedzsment bevezetésének megalapozását a megfelelő szemlélet és vállalati kultúra kialakításával célszerű elkezdeni. Menedzsmentnek és a munkatársaknak bizonyos alapelveket, értékeket magáévá kell tenni, be kell építeni a döntéseibe, gondolkodásmódjába, hogy Lean működés felépülhessen. A Lean menedzsment nem egyszerűen egy technikai rendszer, amelyet meg lehet vásárolni és bizonyos határidőre be lehet vezetni. A Lean menedzsment egy vállalatirányítási filozófia és az ahhoz tartozó módszerek együttese, amelyet emberek vezetnek be és működtetnek. Ez egy szocio-technikai rendszer, amelyben az ember az irányító és ő van a középpontban. A Lean menedzsment egy más fajta működési mód, amely bevezetése nagyon komoly változásmenedzsmentet igényel. Egy ilyen rendszer bevezetése komoly részvételt és támogatást igényel a felső vezetés részéről, ezért kulcsfontosságú a vezetés elhatározása és elkötelezettségének megteremtése a Lean bevezetés mellett. A tapasztalat azt mutatja, hogy ha nincs meg a valódi támogatás és elkötelezettség, akkor sokszor felszínes látszat eredményeket hoz csak a Lean bevezetés és a tényleges előnyök elmaradnak.

Az utóbbi időben, látva a Lean menedzsmentet alkalmazó vállalatok sikereit, számos cég kezdett bele a Lean menedzsment bevezetésébe. Amikor egy ilyen komplex rendszer kialakításához hozzákezdünk akkor, nem csak az egyes részek alkalmazása, hanem azok összhangja és integráltsága is fontos. Ha valaki elkezdi a Lean menedzsment bevezetését, akkor azt a meglévő vállalati rendszerekkel, illetve azok közé kell integrálni, ezért a bevezetés nem egy operatív feladat, amit ki lehet adni egy arra szakosodott munkatársnak, vagy szakembernek, hanem a vezetés stratégiai megközelítését igényli. A Lean menedzsment bevezetéséhez hasznos stratégiai eszköz lehet az Értékáram térkép (Value Stream Map). Ezért a kiindulásnál fontos lépés lehet az értékáram térkép felső vezetői workshop keretében történő felvétele és ennek segítségével a fejlesztési területek és feladatok beazonosítása. Az értékáram térkép felvétele során ki kell választani egy termékcsaládot, amelynek hasonló az előállítási folyamata és fel kell venni azokat a fontos információkat, amelyek az alapanyagok, alkatrészek szállítóktól való beérkezésétől a termék (szolgáltatás) vevőhöz való leszállításáig történő tevékenységeket jellemzik.

A Lean menedzsment bevezetése egy komoly szervezeti tanulási (változási) folyamat, amely megfelelő menedzsment koncepciót, időt és kitartást igényel. A tanulás fontos elemét képezik az új ismertek megszerzését támogató tréningek, de ezzel a tanulási folyamat még nem ér véget, éppen csak elkezdődött. Tapasztalataink alapján a bevezetés kulcs elemét képezik a Lean menedzsment egyes elemeinek pilot területekre történő bevezetését támogató Kaizen workshopok (pilot projektek, akciók), amelyeken keresztül a workshop résztvevői kipróbálhatják és testre szabhatják a Lean menedzsment egyes elemeit. Kiindulásként igen hasznosnak bizonyulnak az 5S bevezetési workshopok, a hatékonyabb anyagáramlás biztosítását megcélzó műhelyátrendezési workshopok, vagy egy területen a veszteségek feltárását és kiküszöbölését megcélzó Kaizen workshopok (akciók). Általában az ilyen akciók körülbelül egy hetet (5 napot) vesznek igénybe, amelyek végére konkrét eredményeket kell prezentálni a vezetés számára. A kiválasztott terület munkatársainak aktív bevonását és néhány külső szakember részvételét igénylik és számos gyakorlati tapasztalattal gazdagítják a megvalósításban résztvevőket, amely tapasztalatok és az ebből meghatározható jó gyakorlatok a megfelelő dokumentáláson és szabványosításon keresztül beépülnek a szervezet működésébe, és máshol is felhasználhatóak lesznek.

A Lean menedzsment megvalósítása, mint látjuk nem egy rövid távú cél, amit egy projekt keretében meg lehet oldani a Lean menedzsment inkább az az út, amin járva (a Lean alapelveket és módszereket következetesen alkalmazva) a vállalat céljai eredményesen megvalósíthatóak.

Mint a leírtakból kitűnik a Lean menedzsment bevezetése jelentős erőfeszítéseket és elkötelezett, kitartó, következetes munkát kíván meg a vállalat vezetőitől és dolgozóitól hosszú távon, de cserébe, olyan valódi versenyelőnyökhöz (nagyobb hozzáadott értékű termékek és szolgáltatások, a veszteségek folyamatos csökkentése, a készletek jelentős csökkenése, az egyszerűbb termelésirányítás, a rugalmas alkalmazkodóképesség, a gyors, pontos szállítási képesség, a magas minőség) juttatja az azt alkalmazó vállalatot, amit a versenytársak is csak hosszútávon hasonló kitartó munkával lesznek képesek elérni." [5]

# **3. A használt eszközök**

# **3.1 Az RFID olvasó**

Munkám során fontosnak éreztem azt, hogy olyan eszközöket használjak melyek könnyen elérhetőek és áruk is megfelelő. Az interneten keresve találtam meg a számomra legmegfelelőbbnek ígérkező eszközt, egy USB porton keresztül csatlakoztatható RFID olvasó-berendezést.

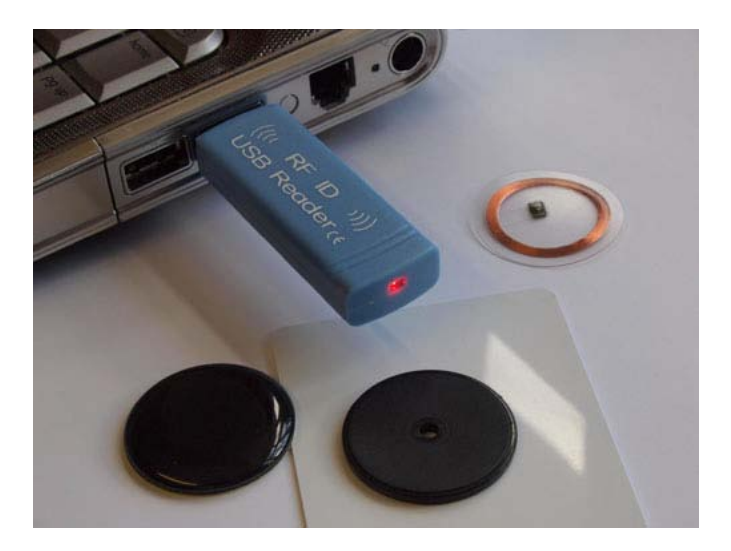

3.1 ábra: az RFID olvasó

Ez az eszköz könnyen azonosítja a legtöbb ma használatban lévő RFID Tag-et, elkerülve a kompatibilitási problémákat. Az olvasási távolsága 1-2 cm.

Lényegesebb tulajdonságai:

- nem igényel külön illesztőprogramot
- 125 kHz olvasási frekvencia
- 0.1 s válaszidő

Amikor az olvasót a számítógéphez csatlakoztatjuk, az operációs rendszer egy USB HID eszközként ismeri fel. Ugyanúgy kezeli mint egy már csatlakoztatott billentyűzetet. Használatához elég megnyitnunk egy szövegszerkesztőt és a beolvastatás után megjelenik egy karakterlánc, melyet egy automatikus "Enter" leütés követ. Ezen eszközből a munkám során két darabot használtam.

# **3.2 Passzív RFID Tag (címke)**

Az RFID Tag-ek kiválasztásánál a fő szempont az volt, hogy rámutassak a változatos felhasználás lehetőségeire. Ezen eszközök is könnyen beszerezhetőek az interneten, melyek ára mindössze pár száz forintos nagyságrendet tesz ki.

## **3.2.1 Korongok**

Kétfajta különböző méretű korongot használtam a termékazonosításra, a későbbiekben kiderült, hogy a nagyobb átmérőjű korong könnyebben olvasható. Használok még egy kulcstartót is, mely a felhasználó azonosítására szolgál.

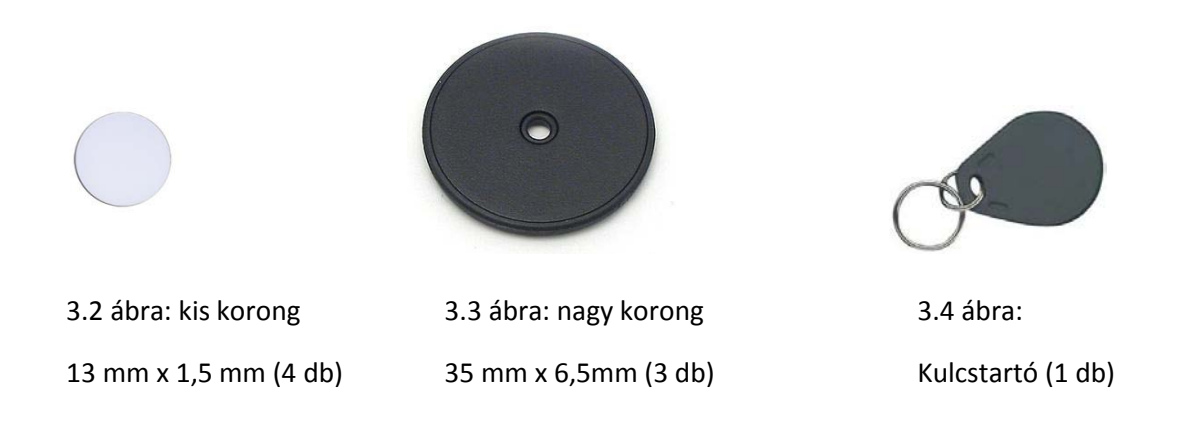

## **3.2.2 Kártya**

A kártyát eredetileg a felhasználó azonosításra szántam, de végül ez is termékazonosító lett.

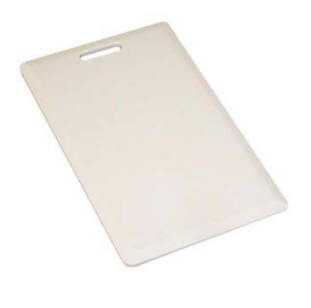

3.4 ábra: RFID kártya (2 db)

# **3.3 Az RFID technológia**

Az **RFID** (**R**adio **F**requency **ID**entification) automatikus azonosításhoz és adatközléshez használt technológia, melynek lényege adatok tárolása és továbbítása RFID címkék és eszközök segítségével. Az RFID címke egy apró tárgy, amely rögzíthető, vagy beépíthető az azonosítani kívánt objektumba. Az objektum lehet tárgy, például egy árucikk, vagy alkatrész, illetve élőlény, így akár ember is.[6]

### **3.3.1 Az RFID címkék típusai**

Az RFID címkéknek több fajtája van, közös jellemzőjük, hogy rendelkeznek antennával. A címkéket elsősorban energiaellátásuk alapján különböztethetjük meg. [6]

#### **3.3.1.1 Passzív RFID**

A passzív címkék nem tartalmaznak saját energiaforrást. Az olvasó által kibocsátott rádiófrekvenciás jel elegendő áramot indukál az antennában ahhoz, hogy a lapra épített apró [CMOS](http://hu.wikipedia.org/wiki/CMOS) [IC](http://hu.wikipedia.org/wiki/Integr%C3%A1lt_%C3%A1ramk%C3%B6r) feléledjen, és választ küldjön az adatkérésre. Az antenna tehát speciális tervezést igényel: nem elég, hogy összegyűjti a szükséges energiát, a válaszjelet is közvetítenie kell. A válaszjel általában egy egyedi azonosítószám, de előfordul, hogy a címke egy kis méretű [memóriát](http://hu.wikipedia.org/wiki/Mem%C3%B3ria_%28sz%C3%A1m%C3%ADt%C3%A1stechnika%29) [\(EEPROM\)](http://hu.wikipedia.org/w/index.php?title=EEPROM&action=edit&redlink=1) is tartalmaz, és lekérdezéskor ennek tartalmát is továbbítja az olvasó felé. A passzív lapkák rendkívül aprók, jelenleg [\(2005](http://hu.wikipedia.org/wiki/2005)) a 0.4x0.4 milliméteres felületű, papírnál is vékonyabb címke a kereskedelemben kapható legkisebb darab. A passzív lapok hatótávolsága 2 millimétertől ([ISO 14443\)](http://hu.wikipedia.org/w/index.php?title=ISO_14443&action=edit&redlink=1) néhány méterig [\(ISO 18000-6\)](http://hu.wikipedia.org/w/index.php?title=ISO_18000-6&action=edit&redlink=1) terjed, azaz ekkora távolságból olvasható ki a tartalmuk a használt frekvenciától függően. Alacsony előállítási költségének köszönhetően jelenleg ez a legelterjedtebb típus. [6]

### **3.3.1.2 Fél-passzív RFID**

A fél-passzív azonosítók annyiban térnek el a passzív társaiktól, hogy tartalmaznak egy apró, beépített elemet. Ez lehetővé teszi, hogy az IC folyamatosan üzemeljen. Nincs szükség az antenna energiagyűjtő kialakítására, ezért azt adásra optimalizálják. Ennek köszönhető, hogy az ilyen típusú azonosítók válaszideje jobb, és az olvasási hibák aránya kisebb, mint passzív társaik esetén. [6]

### **3.3.1.3 Aktív RFID**

Az aktív RFID címkék vagy jeladók beépített energiaforrással rendelkeznek, melyek elegendő energiát biztosítanak bármilyen IC üzemeltetéséhez és a jeladáshoz is. Nagyobb hatótávolságot (akár 10 méter) és memóriakapacitást biztosíthatnak passzív változatuknál, némelyik még a vevő által küldött adatok rögzítésére is képes. Néhány aktív címke impulzusszerűen üzemel, hogy takarékoskodjon az energiával, így akár 10 évig is képes üzemelni. A jelenleg kapható legkisebb aktív RFID jelző nagyjából fémpénz méretű. [6]

# **4. A program bemutatása**

# **4.1. A megfelelő programnyelv kiválasztása**

A már megismert eszközök figyelembevételével az egyik leghangsúlyosabb kérdés az, hogy mely programnyelven kezdjünk neki a megvalósításnak. A tanulmányaim során több programnyelvvel is megismerkedtem ám az alapvető kérdés az volt, hogy objektumorientált vagy eljárásorientált nyelvet válasszak.

Ez egy több szempontból is fontos kérdés. Elsődlegesen meg kell azt vizsgálni, hogy az elgondolásunk szerint a leendő programunknak mik az "igényei", mennyire fogunk bonyolult algoritmusokat használni, másfelől igazodnunk kell azokhoz az elvárásokhoz melyek egyre inkább befolyásolják napjaink programozóit a megfelelő nyelv kiválasztásánál. Az egyik ilyen befolyásoló tényező az, hogy a mai rendszerek megkövetelik a modularitást, a hordozhatóságot és a beépíthetőséget. Ezek az igények jelzik számunkra az objektumorientált programozási nyelvek fontosságát és sikereinek titkát. Másfelől ha olyan problémával állunk szemben mely esetenként könnyebben megoldható, vagy mások számára is könnyen átlátható kódot szeretnénk készíteni, nem feledkezhetünk el az eljárásorientált nyelvekről.

Esetemben egy olyan programról van szó mely két USB HID eszközként felismert RFID olvasóval dolgozik. Ezen olvasókat az operációsrendszer ugyanúgy kezeli mintha csak két további billentyűzetet csatlakoztattunk volna az USB portra. Az alapvető problémát az jelentette, hogy a program eldöntse, mikor melyik olvasóról történt éppen a beolvasás.

Ez a probléma a megvalósítás szempontjából kizárta számomra az eljárásorientált nyelveket (C), mivel az ilyen típusú nyelveknél nagyon bonyolult megoldani a hardver szintű kommunikációt.

A megoldás egy objektumorientált nyelv használata. Alapvető megoldásnak tűnt a tanulmányaim során megismer Java nyelv, mely igen tág eszközrendszerrel rendelkezik. Nem sikerült azonban olyan alkalmazható kódot írnom ami együttműködve az operációs rendszerrel hatékonyan kezelné a HID eszközöket.

Ahhoz, hogy a fennálló problémát megtudjuk oldani a nyelvnek mindenképpen kommunikálnia kell a felhasználói interface-el, jelen esetben a Windows interface-el. Erre a legjobb megoldás a C# mivel ugyanazt a keretrendszert használja mint amit a Windows ezért számos lehetőség van az együttműködésükre.

A C# a [Microsoft](http://hu.wikipedia.org/wiki/Microsoft) által a [.NET](http://hu.wikipedia.org/wiki/Microsoft_.NET) keretrendszer részeként kifejlesztett [objektumorientált](http://hu.wikipedia.org/wiki/Objektumorient%C3%A1lt) programozási nyelv. A nyelv alapjául a [C++](http://hu.wikipedia.org/wiki/C%2B%2B) és a [Java](http://hu.wikipedia.org/wiki/Java) szolgált. A C#-ot úgy tervezték, hogy meglegyen az egyensúly a fejlesztő nyelvi szabadsága és a gyors alkalmazásfejlesztés lehetősége között. A C vagy C++ nyelvhez hasonlítva a C# több korlátozást és továbbfejlesztést is tartalmaz.

## **4.2 A programról**

Az általam készített program valójában egy termékkövető szoftver, mely a már bemutatott RFID technológiát alkalmazva valósítja meg feladatát felhasználói szinten.

Egy olyan gyártósort szimulálunk, melyen két megmunkáló gép található. Ezeket a továbbiakban csak Gép1-nek illetve Gép2-nek nevezzük. Mindkét gép előtt található egy RFID olvasó melyeket Kapu1-nek illetve Kapu2-nek nevezünk. Amikor valamelyik kapun beolvasás történik, számunkra azt jelenti hogy a kapu mögötti gépen automatikusan elindul a megmunkálás.

A célom az, hogy áttekintést adjak a különböző termékek gyártósori állapotáról, illetve a gyártósoron a különböző helyeken eltöltött idejükről. Ezen adatokból véleményem szerint igen fontos következtetéseket lehet majd levonni a gyártás hatékonyságát illetően.

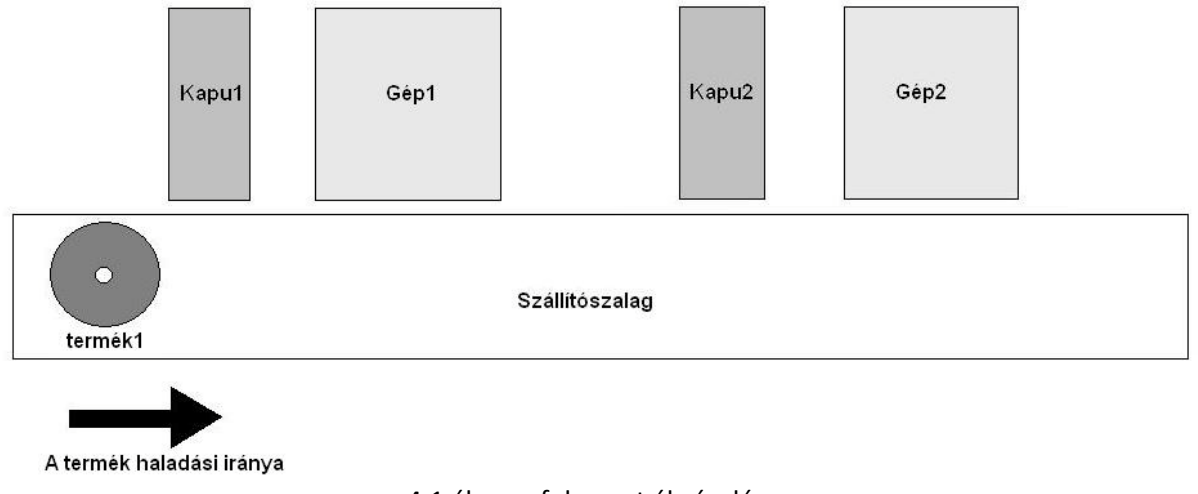

4.1 ábra: a folyamat ábrázolása

# **4.3 A program indulása**

## **4.3.1 A billentyűzet elkülönítése**

A program alapvető eleme a két USB porton keresztül csatlakoztatott RFID olvasó. Ezeket a rendszer mint már a fentiekben említettem HID [\(Human Interface Device\)](http://www.google.hu/url?sa=t&source=web&ct=res&cd=6&ved=0CCgQFjAF&url=http%3A%2F%2Fen.wikipedia.org%2Fwiki%2FHuman_interface_device&ei=PJsOS5O9M4WUnwPo0P3bBQ&usg=AFQjCNFBiVmPnUdbe_AWAZ3OEqajearb7A&sig2=3xSkAc-p0h_eyqY7caKEUQ) eszközként ismeri fel. Ahhoz, hogy elkerüljük az alapvető azonosítási problémákat a programunknak el kell tudnia különíteni egymástól a szintén HID eszközként felismert billentyűzetünket a már telepített olvasóinktól.

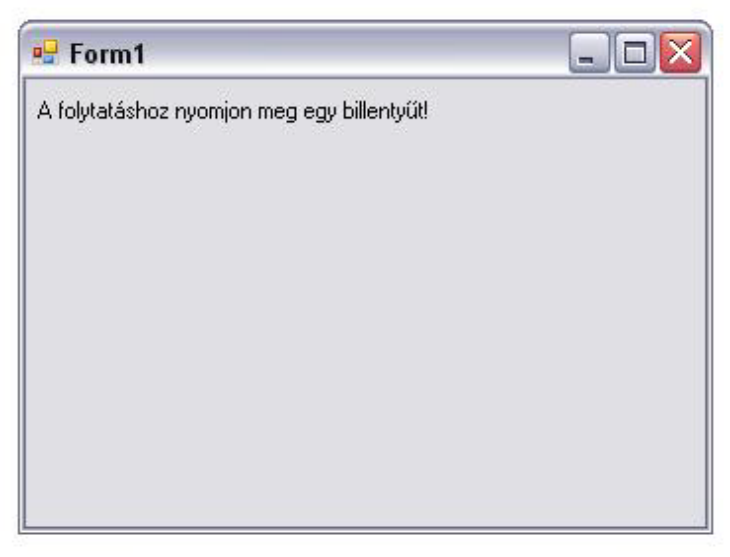

4.2 ábra: a billentyűzet elkülönítése

Erre szolgál az első ablak, mely arra kéri a felhasználót, hogy nyomjon meg egy billentyűt. Itt történik meg a billentyűzet azonosítása, mely a megoldja az olvasók és a billentyűzet megkülönböztetését.

## **4.3.2 A felhasználó azonosítása**

A következő lépés arra szolgál, hogy azonosítsa a felhasználót. Egy termelés-követő program olyan adatokat tartalmazhat, mely mások számára nem szabad hogy nyilvános legyen. Ennek érdekében csak egy egyedi azonosítóval történhet meg a bejelentkezés.

Az egyedi azonosítót jelen esetben a kulcstartó jelenti, melyet akármelyik RFID olvasón beolvastatva megtörténik a továbblépés. Amennyiben nem ezzel az eszközzel jelentkezünk be akkor a program az "ismeretlen felhasználó" üzenetet és a lehúzott kártya azonosítójával jelez vissza.

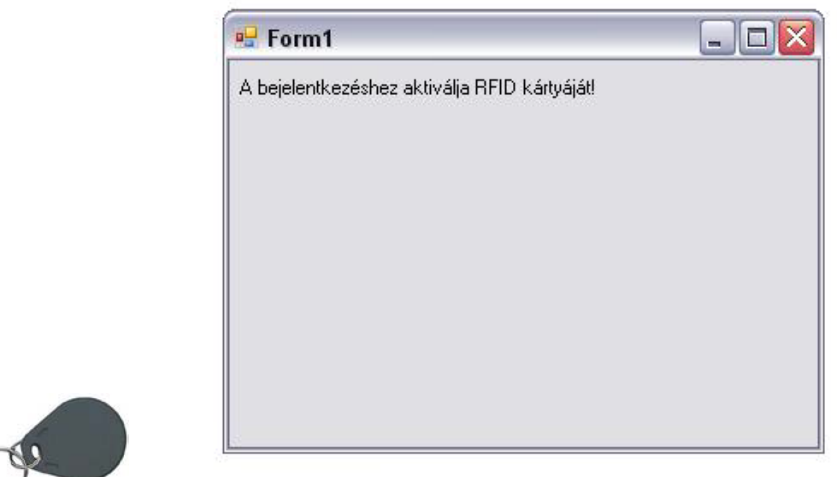

4.3 ábra: bejelentkezés

## **4.3.3 Az olvasók aktiválása és a termékek táblázatának beolvasása**

Ebben a lépésben történik az olvasó-eszközök azonosítása. A megfelelő sorrendben kell aktiválnunk az olvasókat. A program a továbbiakban ezen sorrend alapján fogja tudni, megkülönböztetni az eszközöket. Az azonosításra bármelyik RFID címke alkalmas

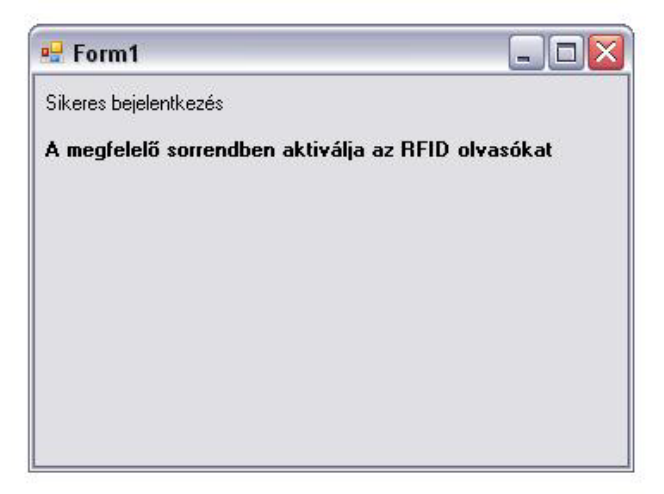

4.4 ábra: az olvasók aktiválása

Amint megtörtént az azonosítás, egy felugró ablak kér be egy táblát. Ebben a táblában adhatjuk meg azokat a termékeket - az azonosítójukkal és a műveleti idejükkel az egyes gépeken – melyeket a program futtatása folyamán használni kívánunk. Ez egy '.csv' kiterjesztésű Exel táblázat, melyet könnyen megnyithatunk és szerkeszthetünk bármilyen Microsoft Exel programmal.

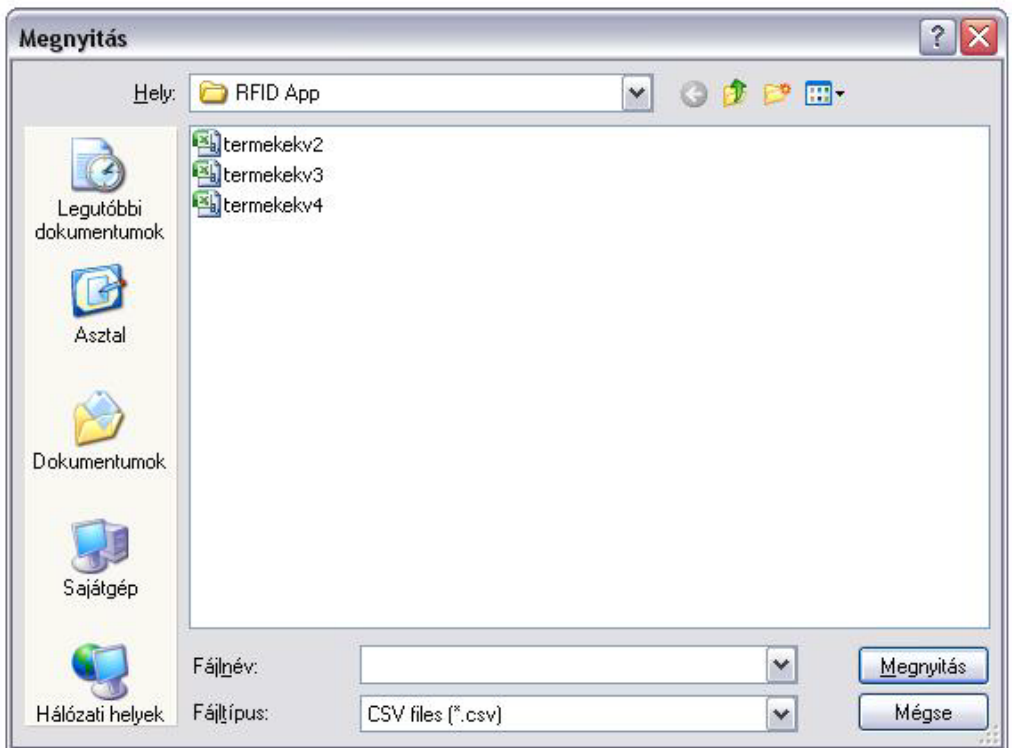

4.5 ábra: a beviteli tábla bekérése

Az alábbi ábrán látható a '.csv' kiterjesztésű Exel táblázat megnyitás után. Balról jobbra láthatóak a termékek nevei (A oszlop), a program futása alatt használt azonosítójuk (B oszlop), illetve megmunkálási idejük az első (C oszlop) és a második (D oszlop) gépen.

|                | А       | B                          | C  | D              | E |
|----------------|---------|----------------------------|----|----------------|---|
|                | termek1 | ID-19251192192546652676868 | 10 | 10             |   |
| $\overline{2}$ | termek2 | ID-19251192192546652555652 | 12 | 14             |   |
| 3              | termek3 | ID-19251192192546652665570 | 14 | 15             |   |
| 4              | termek4 | ID-192525470515254556966   | 4  | 11             |   |
| 5              | termek5 | ID-192525470515254566749   | 5  | 8              |   |
| 6              | termek6 | ID-49192192192575365516954 | 13 | $\overline{4}$ |   |
| 7              | termek7 | ID-49192192192575352696851 | 11 | 15             |   |
| $\mathbf{R}$   | termek8 | ID-49192192192575357675057 | 8  | 14             |   |
| 9              | termek9 | ID-49192192192575354536857 | 10 | 16             |   |
| 10             |         |                            |    |                |   |
| 11             |         |                            |    |                |   |

4.6 ábra: a megnyitott beviteli táblázat

Tetszőlegesen változtathatjuk a név (A) illetve a megmunkálási idő (C,D) oszlopokat, azonban az azonosítók értékeit nem változtathatjuk meg mivel ezek egyediek.

# **4.4 A főprogram**

A program lényegi része alapvetően két táblázatból áll. Az első, kisebb táblázat az állapottáblázat, a második nagyobb táblázat a folyamattáblázat. Illetve találunk még egy indítógombot.

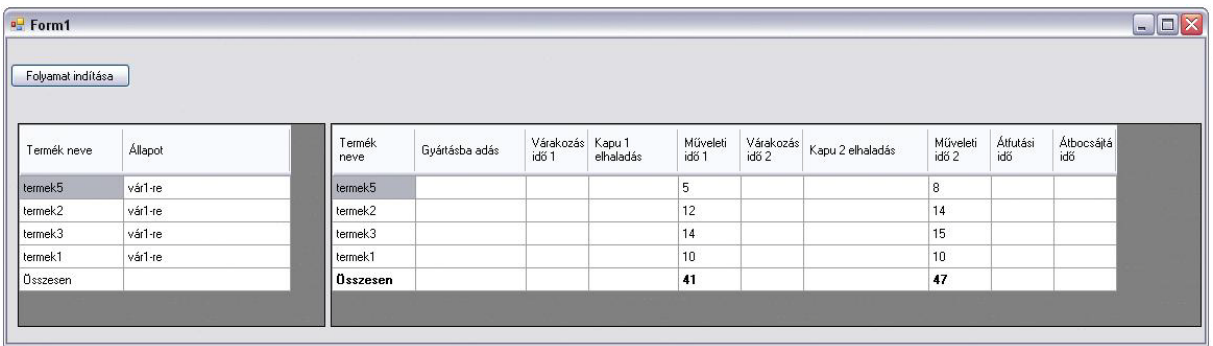

4.7 ábra: a program a táblázat betöltése után

## **4.4.1 Az állapottáblázat**

### **4.4.1.1 A termék neve oszlop**

Az állapottáblázat két oszlopból áll. Az első oszlopban szerepelnek a betöltött termékek nevei. Itt fontos megjegyezni, hogy a táblázat feltöltése nem ugyanabban a sorrendben történik mint ahogyan a betöltött '.csv' állományban azt megadtuk. A program futása során a sorrend megállapítása a 2. fejezetben megismert ütemezésen alapszik. Ekkor a program a Johnson algoritmus alapján alakítja ki a megfelelő indítási sorrendet fentről lefelé haladva.

### **4.4.1.2 Az állapot oszlop**

Az állapot oszlop arra szolgál, hogy a folyamat során a termékek állapotát megfigyelhessük. Tájékoztatást kapunk arról, hogy éppen hol (melyik gépen) tartózkodik a termék vagy, hogy melyikre várakozik éppen. Ezen kívül jelzést kapunk ha a termék megmunkálása mindkét gépen befejeződött. Ekkor az állapot "kész"-re vált. A felhasználó tájékoztatását szolgálja az "indulhat" állapot, mely jelzi ha az aktuális terméknek szabad az útja az aktuális gépre.

#### **4.4.1.2.1 A lehetséges állapotok**

**Gép 1-en**: a termék az első gépen van ha elhaladt az első kapu előtt és még tart a műveleti idő

**Gép 2-őn**: a termék a második gépen van ha elhaladt a második kapu előtt és még tart a műveleti idő

Vár 1-re: a termék mindaddig "vár 1-re" állapotban van amíg van előtte olyan termék amely nem végzett az első gépen

Vár 2-re: a termék mindaddig "vár 2-re" állapotban van amíg van előtte olyan termék amely nem végzett a második gépen

Indulhat 1-re: a termék "Indulhat 1-re" állapotban van ha az előtte lévő összes termék megmunkálásra került az első gépen

**Indulhat 2-re**: a termék "Indulhat 2-re" állapotban van ha az előtte lévő összes termék megmunkálásra került a második gépen

Kész: a termék "kész" állapotban van ha a második gépen lejárt a műveleti ideje

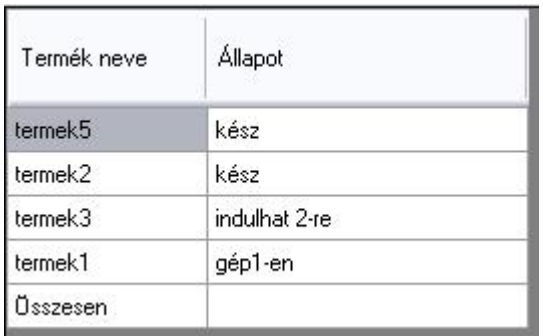

4.8 ábra: az állapottáblázat a program futása közben

## **4.4.2 A folyamattáblázat**

A folyamattáblázatban figyelhetjük meg azokat az időket illetve időpontokat, melyek a leglényegesebbek a felhasználó számára. Ezen időkből lehet levonni a következtetést a gyártás hatékonyságát illetően.

#### **4.4.2.1 A folyamat indítása és a gyártásba adás**

A folyamat indítása gombra kattintva azt vesszük észre, hogy a "Gyártásba adás" oszlop feltöltődik. Ekkor a program eltárolja az indítás aktuális időpontját, melyet minden termékhez hozzárendel. Ebből az időpontból lehet a későbbiekben számolni a lényeges időket.

#### **4.4.2.2 Kapu 1 és Kapu 2 elhaladás**

Ezen oszlopokban van regisztrálva az az időpont amikor az aktuális termék elhalad valamelyik kapu előtt. A gyakorlatban ez jelenti azt az időpontot amikor megkezdődik a megmunkálás az aktuális terméken.

#### **4.4.2.3 Műveleti idő 1 és Műveleti idő 2**

Ezen időtartamok a felhasználó által előre rögzítettek. Másodpercben jelzik azt az időt ameddig az aktuális termék megmunkálási ideje tart az aktuális gépen.

#### **4.4.2.4 Várakozási idő 1 és Várakozási idő 2**

A várakozási idők jelzik számunkra, hogy az aktuális termék mennyi időt töltött várakozással míg az aktuális géphez nem ért. A "Várakozás idő 1" értékét megkapjuk ha a "Kapu 1 elhaladás" időpontjából kivonjuk a "Gyártásba adás" időpontját. A "Várakozási idő 2" értéke kiszámítható ha a "Kapu 2 elhaladás" időpontjából kivonjuk a "Kapu 1 elhaladás" és a "Műveleti idő 1" összegét.

#### **4.4.2.5 Átfutási idő**

Az ebben az oszlopban található időtartam arra vonatkozik, hogy az aktuális termék mennyi időt töltött a két gépen illetve azok között várakozva. Az időtartam hosszát a "Műveleti idő 1", a "Várakozási idő 2" és a "Műveleti idő 2" összege határozza meg.

#### **4.4.2.6 Átbocsájtási idő**

Az aktuális termék gyártásba adásának időpontjától a második gépen való megmunkálásának végéig tartó idő. Az időtartam hosszát a "Várakozási idő 1", "Műveleti idő 1", a "Várakozási idő 2" és a "Műveleti idő 2" összege határozza meg.

Az alábbi ábrán láthatjuk a gyártási folyamat végeztével feltöltött kész folyamattáblát. A legalsó sorban találhatjuk összegezve a várakozási-, műveleti-, átfutási- és átbocsájtási időket.

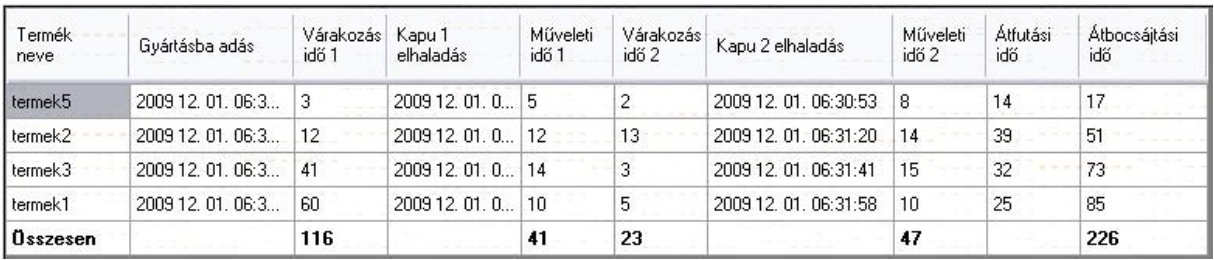

#### 4.9 ábra: a kész folyamattábla

## **4.4.3 Hibaüzenetek**

#### **4.4.3.1 Gép sorrendi hiba**

Amennyiben az aktuális terméket nem a sorának megfelelő kapun olvastatjuk, akkor kapjuk ezt a hibaüzenetet.

### 4.4.3.2 "Vár 1-re", "Vár-2-re" hiba

Ha a terméket egy olyan gépre szeretnénk állítani amelyiken még tart egy másik termék megmunkálása, esetleg a termék előtt szerepel még nem megmunkált de megmunkálásra váró termék, akkor kapjuk ezt az üzenetet.

### **4.4.3.3 "A termék kész" hiba**

Amikor egy, már mindkét gépen megmunkált terméket szeretnénk újból valamely gépre állítani, akkor kapjuk ezt az üzenetet.

# **4.5 A gyakorlati felhasználás lehetőségei**

A program minden olyan esetben ideális választásnak bizonyul, amikor valamilyen gyártási folyamatba szeretnénk betekintést nyerni. A fenti példák csak egy kisebb folyamatot modelleznek azonban ezek megfigyelésével is sok tapasztalatot leszűrhetünk az eszközök kihasználtságát illetően.

Azonban ha eltekintünk attól a lehetőségtől, hogy kizárólag gyártási folyamatokban használjuk a szoftvert, akkor több olyan terület is eszünkbe juthat ahol alkalmazható lenne. Az egyik ilyen terület például egy raktározási telephelyen lévő áruk, esetleg ha tovább megyünk egy bevásárlókocsi teljes tartalmának nyomon követése is lehetséges lehetne.

# **4.6 További fejlesztési lehetőségek**

A további fejlesztés első állomása véleményem szerint egy olyan grafikus felület megvalósítása, melyen minden egyes termék helyzete pontosan meghatározható lenne. Az átláthatóság ezen felület segítségével nagyban növelné a program hatékonyságát.

Második lépésben egy olyan program-bővítés jöhetne szóba, mely több területet is lefedhetne. Gondolok itt olyan opciókra melyekkel a megkapott adatokat igény szerint csoportosíthatnánk illetve számolhatnánk.

A következő lépésben "univerzálissá" lehetne tenni a szoftvert. Ez azt jelenti, hogy néhány módosítással a felhasználók maguk nevezhetnék el és állíthatnák be azokat az oszlopokat melyeket használni szeretnének.

Az egyik leghatékonyabb továbbfejlesztést lehetne elérni abban az esetben, ha a kizárólag olvasásra képes eszközök helyett, író-olvasó eszközöket használnánk. Ebben az esetben a termékekkel kapcsolatos minden egyes elvégzett műveletet magában a termék címkéjében lehetne könyvelni. Gondolva itt az elhaladások időpontjára, a műveleti időkre, vagy a termék megmunkálás utáni állapotára.

# **5. Összefoglalás**

Szakdolgozatomban azt a célt tűztem ki magam elé, hogy egy olyan programot hozzak létre, mely a legújabb technológiával együttműködve valósítja meg a termékkövetés folyamatát. Az elképzelésem alapvetően egy kétgépes megmunkálási hely RFID technológiával támogatott termékkövetése volt.

Véleményem szerint sikerült egy olyan szoftvert készítenem mely segítségével nyomon követhető egy kisebb gyártási folyamat. A program bár használható az adott feladatkörben, még korántsem nevezhető teljesnek. A termelésmenedzsment és a termelésinformatika rengeteg olyan eszközt tartalmaz melyeket jól kihasználva és azokat a programba építve, sok igényt kielégítő szoftvert hozhatunk létre.

Munkám során részletesen tanulmányoztam a termelési folyamatok elméleti és gyakorlati elképzeléseit. Megállapítható, hogy ezen módszerek mind olyan útmutatást adtak számomra amelyek nagy mértékben megkönnyítették a dolgomat a későbbiek során. A dolgozat első felében ezeket a fogalmakat, és elképzeléseket próbáltam meg minél körültekintőbben bemutatni.

A felhasznált eszközökről és technológiájukról, valamint magáról a program működéséről a dolgozat második felében adtam - reményeim szerint - részletes tájékoztatást. Megállapíthatom, hogy a munka során használt eszközök, illetve a kiválasztott fejlesztőkörnyezet mind alkalmasak voltak a feladat megfelelő szintű elvégzésére.

Zárás képpen pedig megosztanám néhány személyes véleményemet, melyeket a munkám során szereztem. Napjaink világa termelésközpontú. Annak aki a termelésben szerepet vállal és mindezt sikerrel akarja végezni, a legfontosabb feladata a vásárlók megfelelő kiszolgálása. Ez a kiszolgálás csak úgy lehetséges, ha a termelésben részt vevő eszközök mindegyike optimálisan van kihasználva. A munka során erre a fontos részletre próbáltam rávilágítani több-kevesebb sikerrel. Azt azonban megállapíthatom, hogy a megszerzett tapasztalataimat a későbbiekben mindenképpen kamatoztatni tudom majd.

# **Irodalomjegyzék:**

[1] Tamás, K. (2006). Termelésmenedzsment. Budapest: TYPOTEX ELEKTRONIKUS KIADÓ KFT.

[2] Dr. Erdélyi, D. T. (2008). www.niif.hu. Letöltés dátuma: 2009. 11. 15., forrás: Nemzeti Információs Infrastruktúra Intézet: http://www.niif.hu/rendezvenyek/networkshop/96/eloadas/01e04.pdf

[3] Miskolci, E. (2006). Letöltés dátuma: 2009. 11. 9., forrás: http://web.alt.unimiskolc.hu/anyagok/TermSzolgLog/4\_eloadas.pdf

[4] Dr. Csizmadia, T.(2008). Letöltés dátuma: 2009. 10. 30., forrás: http://vision.vein.hu/~kzst/oktatas/km/index.htm

[5] Dr. Németh, B. (2009). Letöltés dátuma: 2009. 11. 20., forrás: http://www.kvalikon.hu/letolt/Lean\_cikk.pdf

[6] Wikipedia. (2009). Letöltés dátuma: 2009. 10. 26., forrás: http://hu.wikipedia.org/wiki/RFID

[7] Dr. Gyenge, B.(2008).Letöltés dátuma:2009.11. 18.,forrás : http://avfgml5.freeblog.hu/files/TermelesSZolgMdzs\_AVF\_elso%20resz.pdf

[8] BME. (2006). Letöltés dátuma: 2009. 11. 2., forrás: www.mvt.bme.hu/imvttest/segedanyag/22

[9] Varga, E. (2009). Letöltés dátuma: 2009. 10. 22., forrás: www.jngszi.hu/files/Termelésmenedzsment.ppt

# **Ábrák jegyzéke:**

- **2.1 ábra:** 6 szintű termelésirányítási hierarchia
- **2.2 ábra:** Termelési folyamat logisztikai elemei
- **2.3 ábra:** Termelési logisztikai rendszer tervezése
- **2.4 ábra:** Gantt-diagramm
- **3.1 ábra:** az RFID olvasó
- **3.2 ábra:** kis korong
- **3.3 ábra:** nagy korong
- **3.4 ábra:** Kulcstartó
- **3.4 ábra:** RFID kártya
- **4.1 ábra:** a folyamat ábrázolása
- **4.2 ábra:** a billentyűzet elkülönítése
- **4.3 ábra:** bejelentkezés
- **4.4 ábra:** az olvasók aktiválása
- **4.5 ábra:** a beviteli tábla bekérése
- **4.6 ábra:** a megnyitott beviteli táblázat
- **4.7 ábra:** a program a táblázat betöltése után
- **4.8 ábra:** az állapottáblázat a program futása közben
- **4.9 ábra:** a kész folyamattábla

## *Köszönetnyilvánítás*

*Ezúton szeretnék köszönetet mondani dr. Husi Gézának, hogy elvállalta szakdolgozatom témavezetését, és építő jellegű tanácsaival segített a felmerülő problémák leküzdésében valamint, hogy a Villamosmérnöki és Mechatronikai Tanszék nevében biztosította számomra a munkám során használt eszközöket*